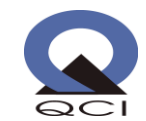

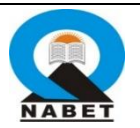

## **Guidelines for 3 Days online workshop on "Enhancing Blended and Online Teaching Capability through Hands on Training"**

This online workshop is conceptualized to enable participants to:

- o understand different type of govt. digital initiatives relevant for online education like SWAYAM, SWYAM PRABHA, DIKSHA, NROER etc.
- o understand OERs (Open Educational Resources), Creative Commons (CC) and its different modalities of license etc.
- o acquire skills to develop educational videos through freely available digital tools like SCREENCASTIFY, SCREENCASTOMATIC & ACTIVE PRESENTER, etc.
- o acquire ICT skills to develop own site through freely available GOOGLE SITE TOOLS withfeatures of LMS (Learning Management System) and simple package of ICT Skills for sharing e-learning materials, online assessment etc.
- o acquire ICT Skills to use free GOOGLE CLASSROOM DIGITAL TOOL as package for sharing e-learning materials, online assessment & webconferencing of online classes, etc.
- o acquire ICT skills to work on MOODLE as Learning Management System (LMS) for designing, developing and delivering online courses on four quadrant approach

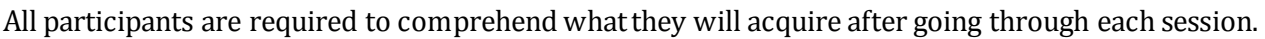

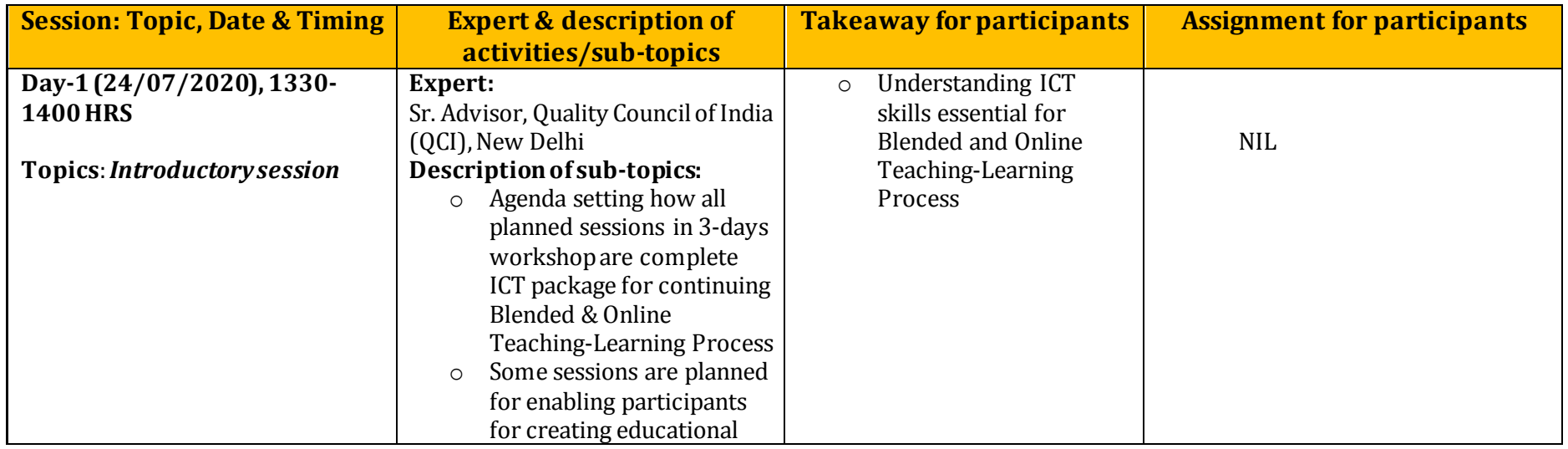

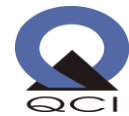

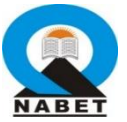

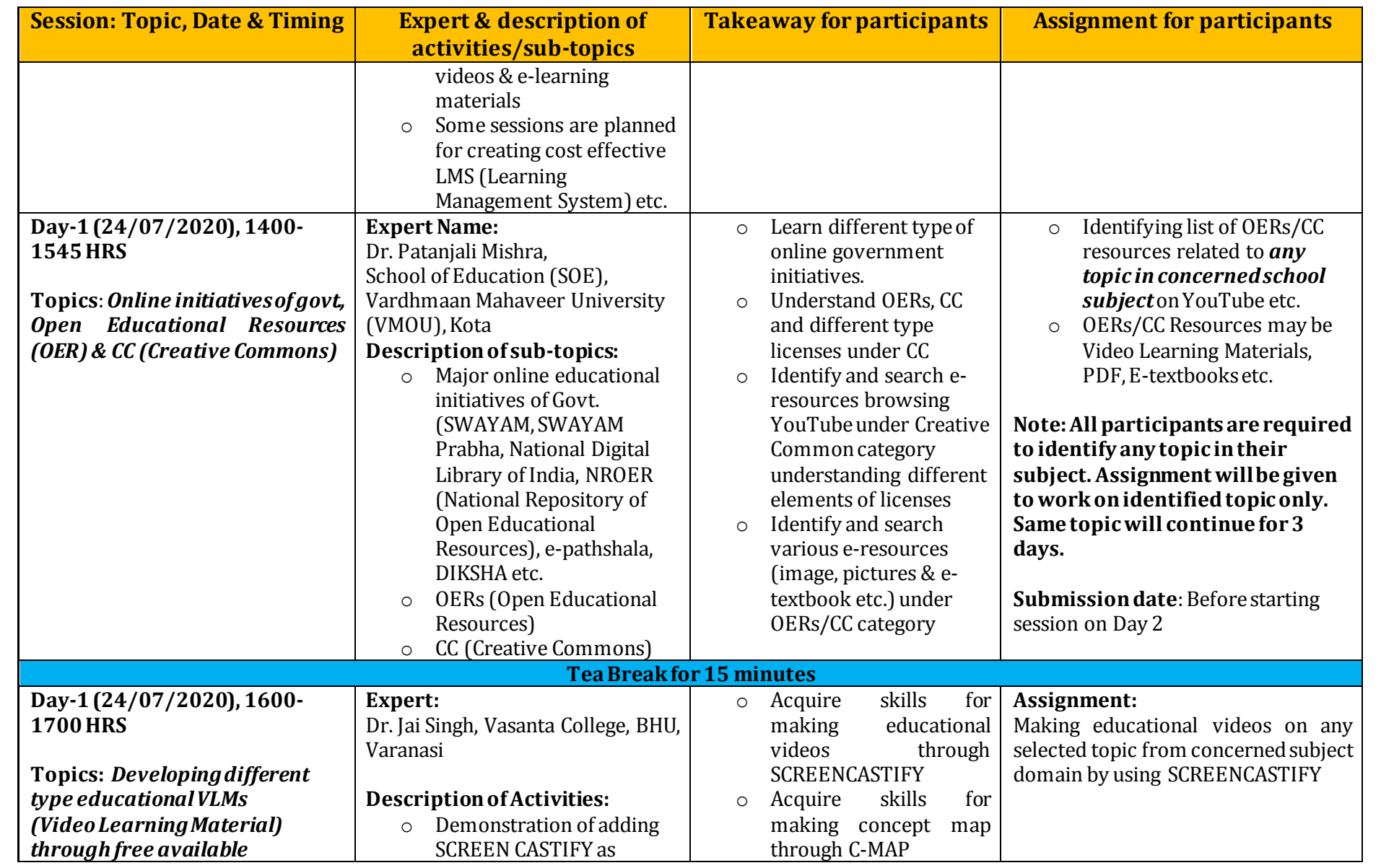

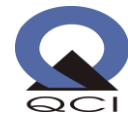

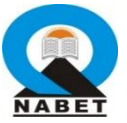

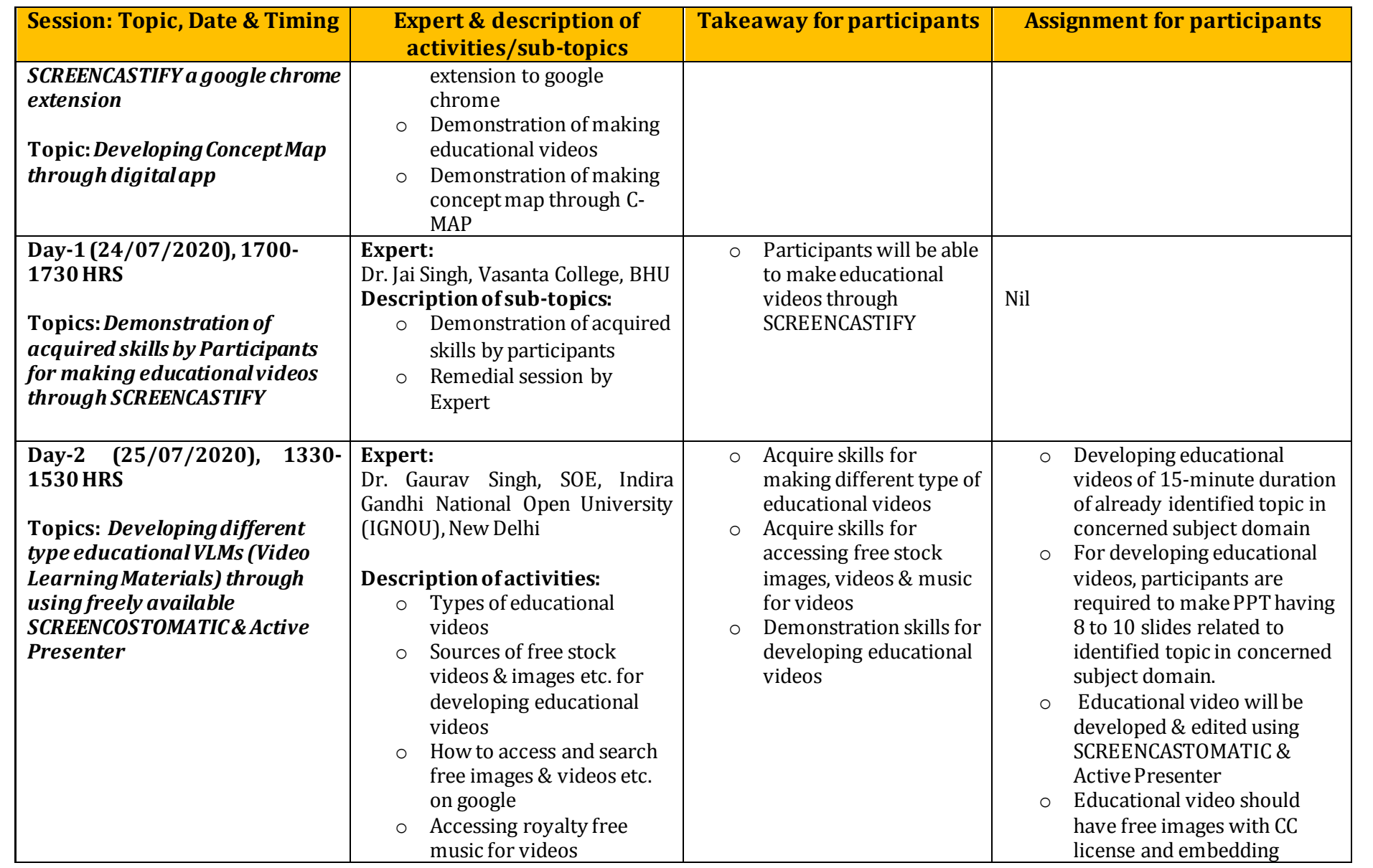

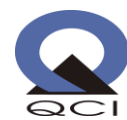

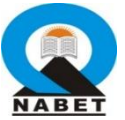

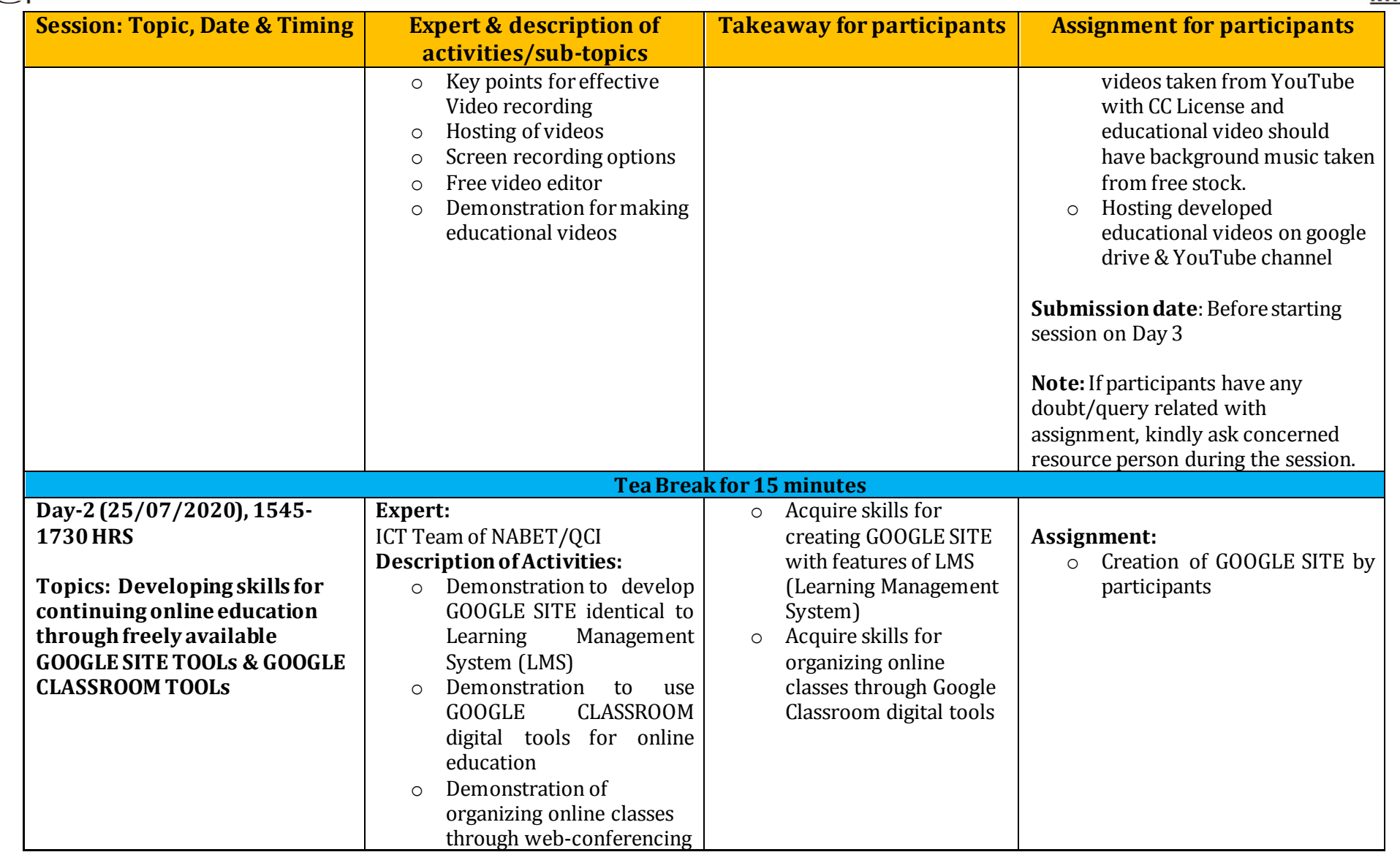

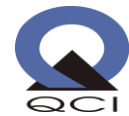

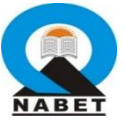

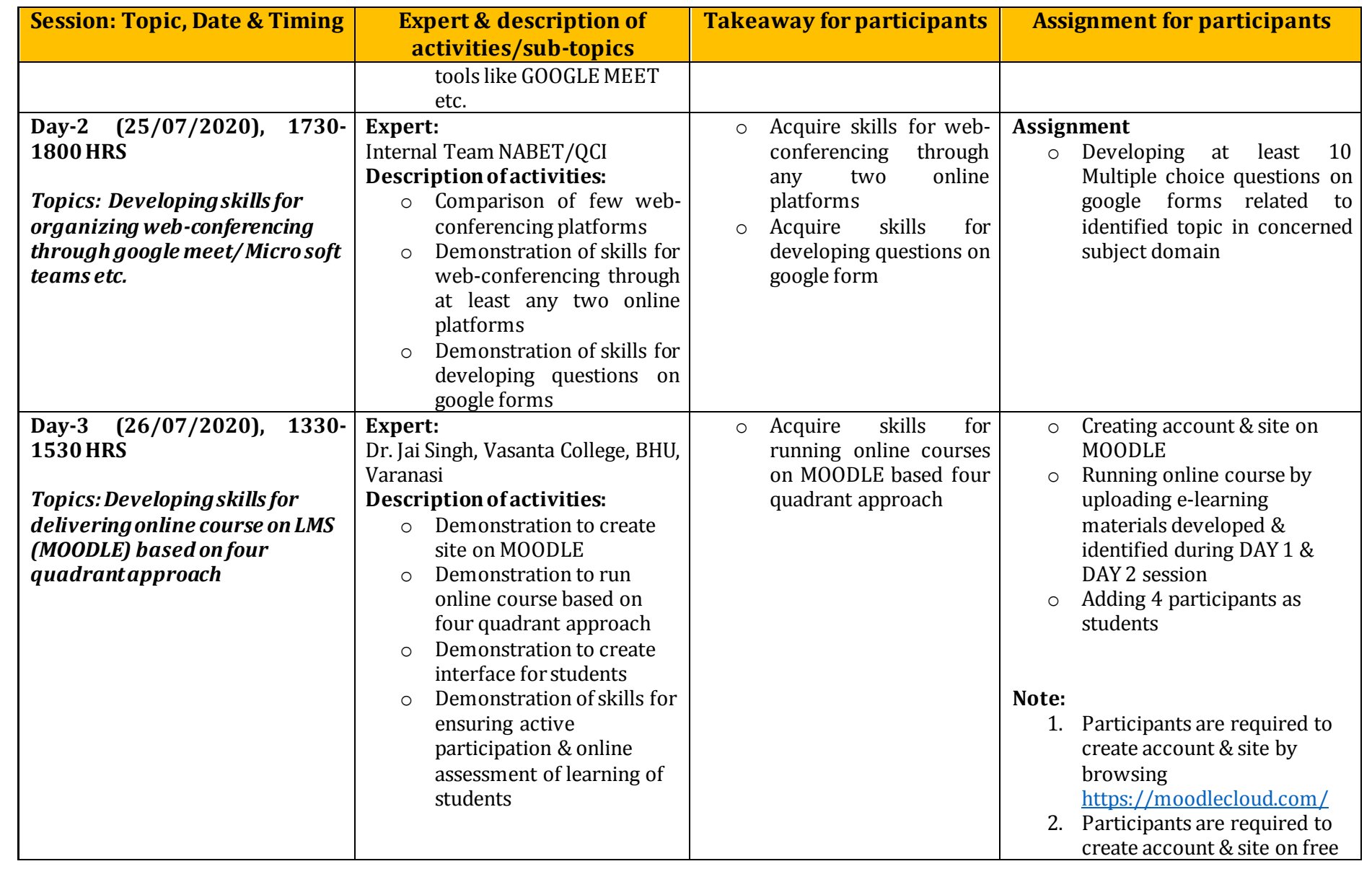

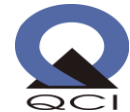

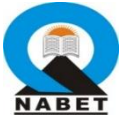

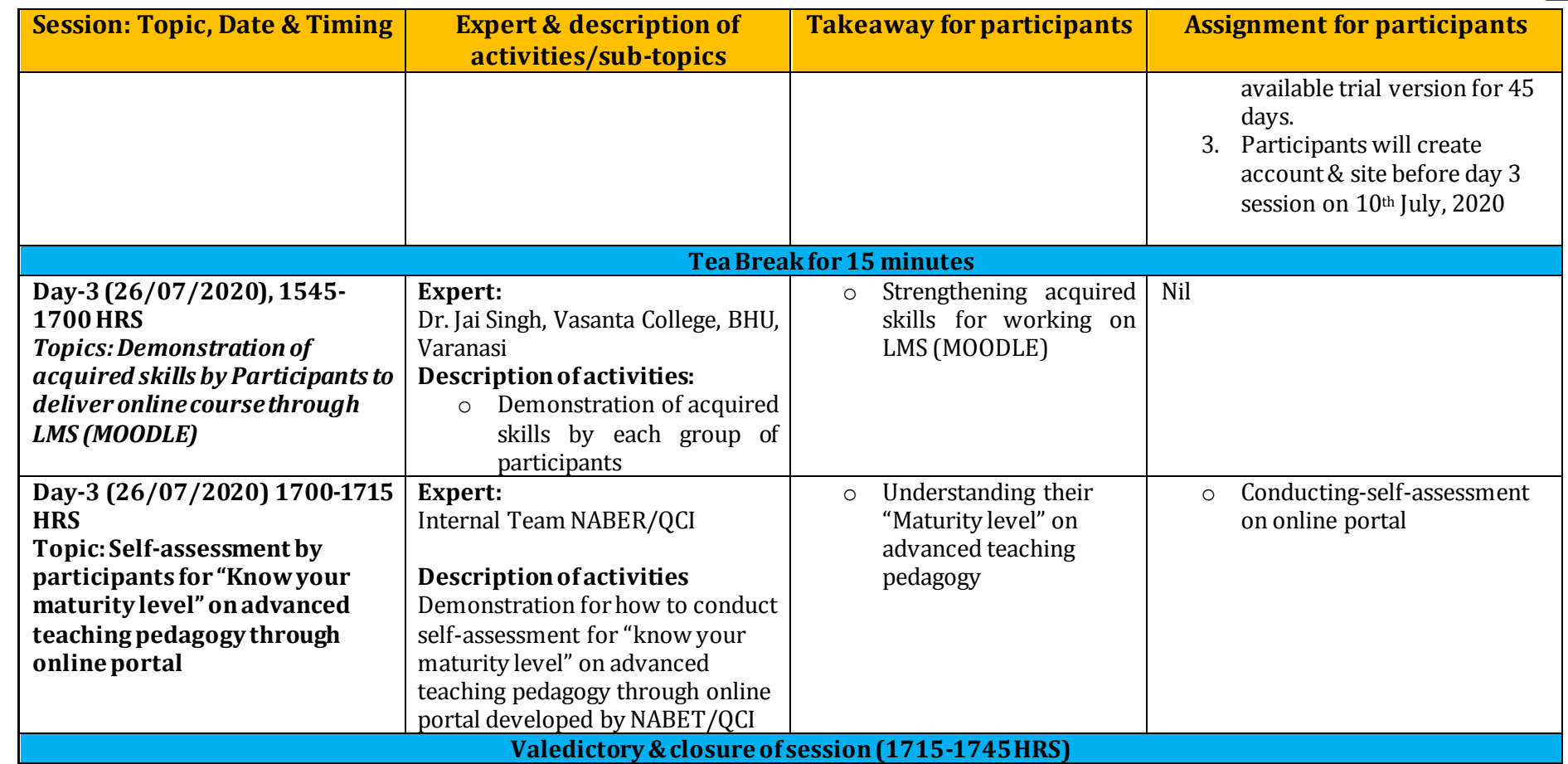

## **General Instruction for participants**

Participants are requested to ensure the following before attending online workshop:

- 1. Laptop with proper network connectivity
- 2. Add SCREENCASTIFY in google by going throug[h https://www.screencastify.com/](https://www.screencastify.com/)

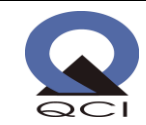

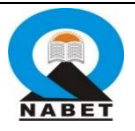

- 3. Create an account & site on MOODLE by going throug[h https://moodlecloud.com/](https://moodlecloud.com/)
- 4. MOODLE provides 45 days' free trial versions; participants can get started for free.
- 5. Go through th[e https://screencast-o-matic.com/](https://screencast-o-matic.com/)and become familiar with SCREENCASTOMATIC. Create an account on this online tool.
- 6. Kindly go through the link<https://cmap.ihmc.us/cmaptools/cmaptools-download/>and install CMAP software for developing concept maps.
- 7. You are requested to become familiar with searching educational videos on YouTube under CC (Creative Common) Category with different elements of license.
- 8. Hosting videos on Google Drive & YouTube etc.
- 9. Working on google form for developing questions.
- 10. This 3-days online workshop will be organized through Microsoft Teams; you should be familiar with this online platform.

## **Instruction for designing Online Course**

Participants are required to go through enclosed Annexure-1, this is outline about the designing, developing and delivering of online course through MOODLE. As per instruction given in Annexure-I, entire tasks need to be completed before MOODLE session on 26th July, 2020.